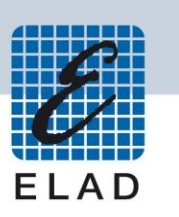

# **ELAD FDM-DUO - VERSIONI FIRMWARE**

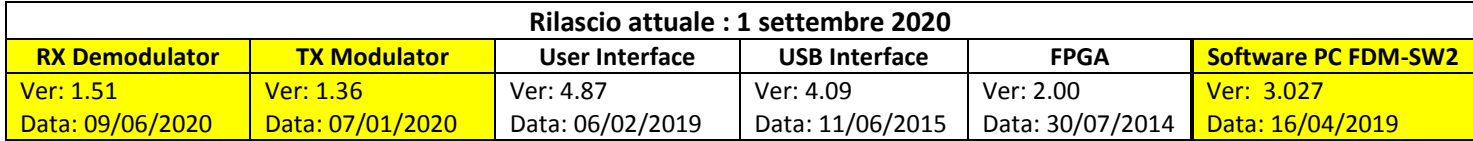

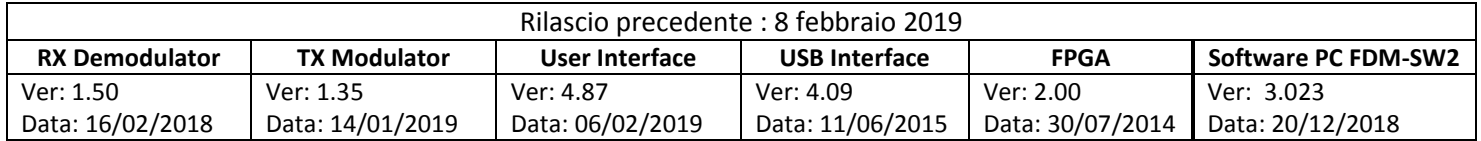

I firmware nuovi rispetto al kit precedente sono evidenziati in giallo.

Ordine di aggiornamento consigliato :

- 1. RX demodulator
- 2. TX modulator
- 3. USB Interface
- 4. FPGA
- 5. User Interface

Note di rilascio, **1 settembre 2020 :**

## **RX Demodulator versione 1.51**

- Corretto il funzionamento del mute durante la trasmissione, non funzionava se il menu 56 TUNE PTT era impostato su NO.
- Corretto il funzionamento del protocollo EXT IO, non veniva indicato lo stato di trasmissione durante il tune quando il menu 56 TUNE PTT era impostato su NO.

#### **TX Modulator versione 1.36**

Sistemato il funzionamento dell'attivazione dei filtri interni per la banda dei 10 metri.

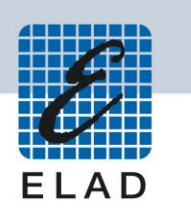

#### Note di rilascio, **8 febbraio 2019 :**

#### **User Interface versione 4.87**

- Aggiunto la modalità di trasmissione automatica in CW, permette di trasmettere in CW quando il modo impostato non è CW. Funziona con i tasti F4 e F5, con il tasto e il paddle e con il comando CAT SW.
- Aggiunto il menu 59 (CW ON TX) per scegliere il tipo di funzionamento della nuova modalità di trasmissione automatica in CW (OFF, ON e dopo la trasmissione ritorna nel modo precedente, ON e dopo la trasmissione rimane in CW).
- Cambiato la maniera di sintonizzare le parti RX e TX, sono adesso sincronizzate al livello di parole di sintonia.
- Aggiunto i 60m nel default delle memorie.
- Il parametro Up Down Acc (menu 48) viene adesso salvato.
- Completato il set di comandi CAT, per i dettagli vedere la cronologia delle revisioni del manuale rev. 2.9.
- Modificata la gestione del tune per permettere un corretto funzionamento dell'accordatura sull'amplificatore DUO-ART.

#### **TX Modulator versione 1.35**

 Aggiornamento per supportare la modalità di trasmissione automatica in CW e la nuova maniera di sintonizzare le parti RX e TX.

# Note di rilascio, **6 dicembre 2018 :**

#### **User Interface versione 4.80**

- Aggiunto il menu 15 RIT STEP VALUE, che permette di impostare il valore dello step per la gestione del RIT. Se il valore dello step è positivo viene utilizzato il nuovo funzionamento (con step), se il valore è nullo viene utilizzato il vecchio funzionamento (senza step, digit by digit).
- Portato il massimo del CW DELAY (menu 38) da 1 secondo a 9 secondi.

# **TX Modulator versione 1.31**

Aggiornamento per supportare l'aumento del valore massimo del CW DELAY.

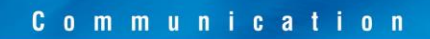

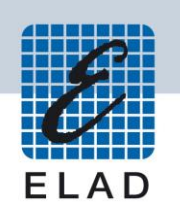

#### Note di rilascio, **3 agosto 2018 :**

#### **User Interface versione 4.78**

Aggiornamento firmware per compatibilità con l'accordatore dell'amplificatore DUO-ART.

Note di rilascio, **3 luglio 2018 :**

#### **TX Modulator versione 1.30**

 Corretto un problema, introdotto con la versione 1.29, sulla gestione dei livelli di potenza in modalità Tune. Il livello di potenza in modalità Tune era uguale a quello di trasmissione (menu 34 TX POWER), al posto di essere uguale a quello della modalità Tune (menu 55 TUNE PWR).

Note di rilascio, **20 giugno 2018 :**

# **User Interface versione 4.76**

- Aggiunto comando CAT TQ per regolare la potenza di trasmissione in step di 0.1W (richiede la versione TX 1.29).
- Aggiunto comando CAT CS (CW SPEEDS).
- Aggiunto comando CAT VE (VFOs equal).
- Aggiunto comando CT CP (uguale al comando CM ma con lunghezza massima di 16 byte).
- I menu di regolazione della potenza di trasmissione sono adesso in step di 0.1W.
- È stato cambiato il limite di regolazione fine del volume principale (da 5 a 15).
- È stata migliorata la gestione a basso livello degli encoder E1 e E2.

# **TX Modulator versione 1.29**

Modifiche per supportare la regolazione della potenza in step di 0.1W.

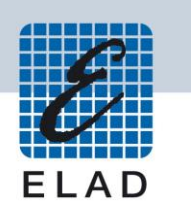

#### Note di rilascio, **16 marzo 2018 :**

#### **User Interface versione 4.73**

- L'impostazione di default del comando CAT MD (gestione modo) è adesso USB, prima era AM. Con questo comportamento l'FDM-DUO imposta il modo USB quando un software tenta di impostare un modo non supportato dall'FDM-DUO, come l'FSK o l'RTTY. Promemoria : l'FDM-DUO supporta i modi seguenti : LSB, USB, CW/CWR, FM NARROW e AM.
- E' stato aggiunto il menu 14 "FM MODE". Questo menu permette di abilitare o disabilitare il modo FM quando si cambia modo con il pulsante MODE del pannello frontale dell'FDM-DUO. Lo scopo principale di questa funzionalità è di non sentire in FM un rumore esasperante quando si cambia modo e che non si utilizza il modo FM.

# **RX Demodulator versione 1.50**

 E' stato modificato il comportamento dell'uscita audio quando si è in CW e che il menu 8 (CW mute) è su OFF e il menu 38 (CW delay) è attivo. Questa versione firmware, contrariamente alle versioni precedenti, mette in mute l'audio durante il delay CW.

Note di rilascio, **6 dicembre 2017 :**

# **RX Demodulator versione 1.49 e User Interface versione 4.71**

Aggiornamento firmware per compatibilità con l'amplificatore DUO-ART.